# **Algoritmi. Implementarea algoritmilor în C++.**

### **Structura repetitivă cu număr cunoscut de pași. Instrucțiunea** *for***. Aplicaţii.**

Atunci când anumite operații trebuie repetate de un număr de ori cunoscut (de obicei de un număr mare de ori, care nu permite scrierea repetată a operațiilor în algoritm), se utilizează structura repetitivă *pentru (*în C++*,* instrucțiunea *for).*

De exemplu, pentru afișarea numerelor cuprinse între a și b, date (a<br/>eb) care au cifra unităților egală cu 3, este necesară **parcurgerea** tuturor numerelor mai mari egale cu a și mai mici egale cu b și verificarea cifrei unităţilor. Dacă a=10 și b=1000, ar trebui verificate 1000-9=991 numere!!

### **Structura pentru / Instrucțiunea for**

*Pentru (contor = val\_initiala; contor <= val\_finala ; contor = contor + pas) Instructiuni Sfarsit pentru*

Efect:

Etapa 1. Se inițializează contorul (variabila care numără pașii)

- Etapa 2. Se verifică *daca valoarea contorului este mai mica sau egala cu valoarea finala*
	- Dacă DA, se execută *instrucțiuni*, apoi *contorul creste cu valoarea pasului* și revenim la Etapa 2
	- Dacă NU este îndeplinită, se oprește execuția structurii *Pentru*

# **În C++**

```
for (contor = val_initiala; contor <= val_finala; contor = contor + pas)
       Instructiuni
```
Obs: daca sunt două sau mai multe instrucţiuni în *for* se vor grupa între acolade {...}

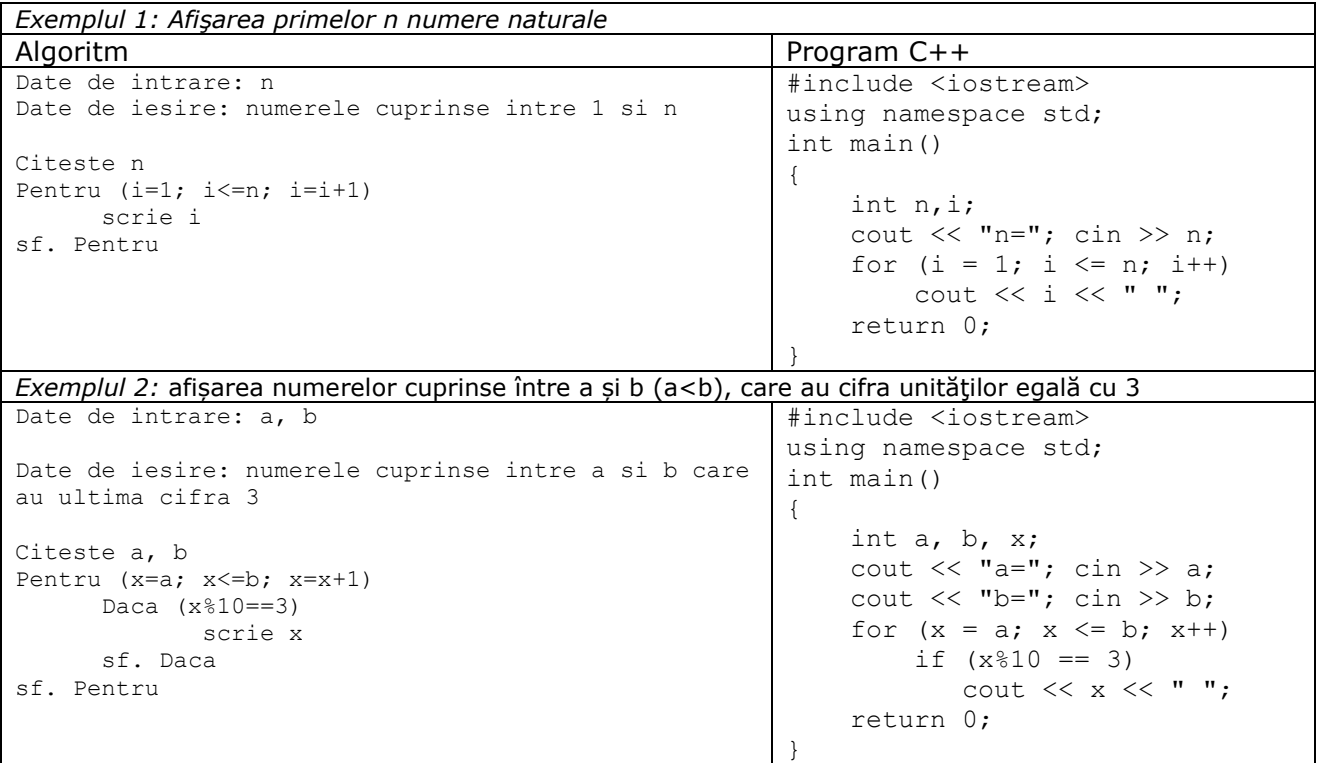

#### **Citirea şi prelucrarea pe rând a N numere**

```
Citeste N
Pentru (i=1; i<=n; i++)
       Citeste X
       Prelucreaza X
Sfarsit pentru
```
## **Efect**:

Etapa 1. Se inițializează contorul i cu pasul 1 (variabila care numără pașii) Etapa 2. Se verifică *daca pasul curent i este mai mic egal decât pasul final n*

- Dacă DA, se citeste un numar X, se prelucrează numărul X citit (prelucrarea depinde de cerinţele problemei) apoi *contorul i creste cu 1 (trece la pasul urmator)* și revenim la Etapa 2
- Dacă NU este îndeplinită, se oprește execuția structurii *Pentru*

```
În C++ (citire de la tastatură)
#include <iostream>
using namespace std;
int n, i, x;
int main()
{
      cin >> n;
      for (i = 1 ; i \le n; i++){
            \sin \gg x;//prelucrare x
      }
return 0;
}
                                              În C++ (citire din fişierul text date.in)
                                               #include <fstream>
                                              using namespace std;
                                              ifstream fin ("date.in");
                                              ofstream fout ("date.out");
                                              int n, i, x;
                                              int main()
                                               {
                                                     fin \gg n;
                                                     for (i = 1 ; i \le n; i++){
                                                            fin >> x;
                                                            //prelucrare x
                                                     }
                                               return 0;
```
}

*Exemplul 3: Se citesc preţurile a n produse. Să se calculeze şi să se afişeze suma lor.* Algoritm Program C++ Date de intrare: n Date de iesire: numerele cuprinse intre 1 si n Citeste n Pentru ( $i=1$ ;  $i<=n$ ;  $i=i+1$ ) Citeste p  $S \leftarrow S + p$ sf. Pentru scrie S #include <iostream> using namespace std; int n, i, p, s; int main() { cout  $\lt\lt$  "n="; cin >> n; for  $(i = 1; i \le n; i++)$  { cout  $\lt\lt$  "p="; cin >> p;  $s = s + p;$  } cout << "suma=" << s; return 0; }

## *Aplicații:*

*1. Scrieți un program C++ care afișează toate numerele mai mici decât n, dat care au cifra zecilor egală cifra unităților.* 

*2. Scrieți un program C++ care calculează suma cifrelor unităților pentru numerele cuprinse între a și b date.*

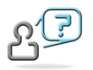

*Temă: problemele* **xyz, comoara, cadouri, psp, rachete, multimi, daruri, bancomat, bete1, prize, alo, pin, concurs3** *de pe<http://campion.edu.ro/arhiva>*